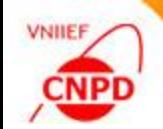

## **DEVELOPMENT OF COMPILATION TOOLS FOR THE EXFOR LIBRARY**

June 07 12, 2016, CNDC, Beijing, China, G. Pikulina, S.Taova CNPD, Russian Federal Nuclear Center – VNIIEF, Sarov 607188, Russia

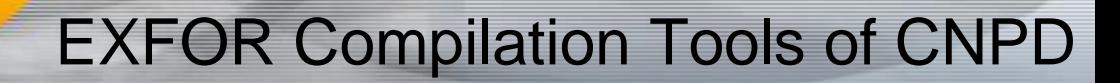

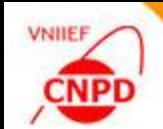

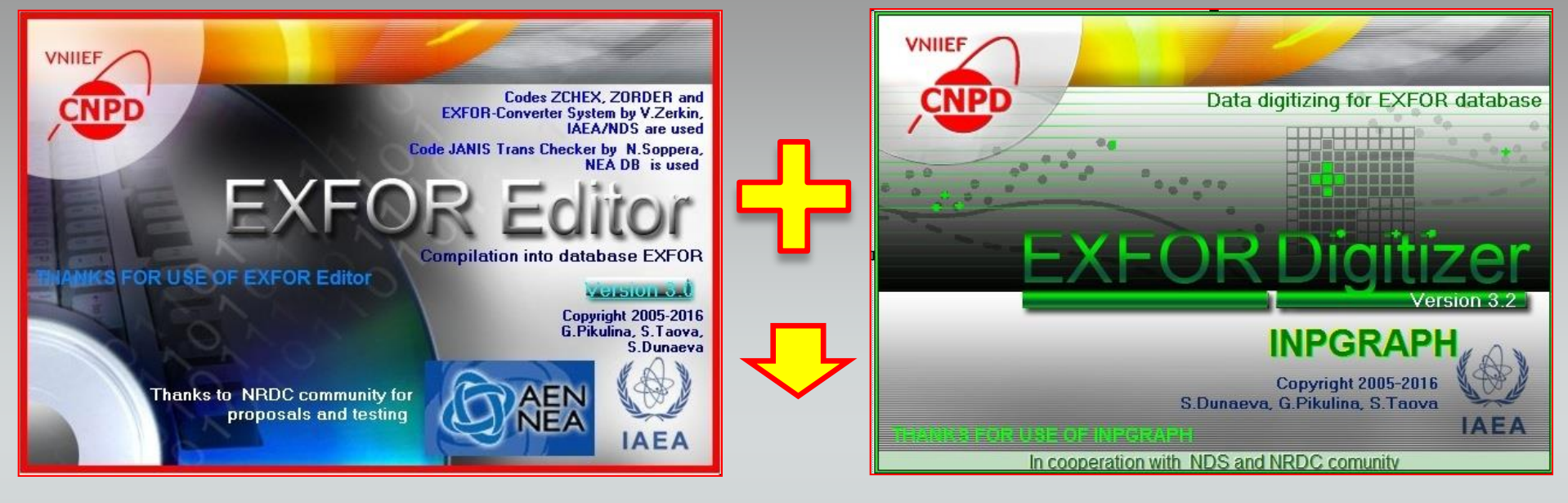

## **EXFOR-EDITOR SOFTWARE PACKAGE**

- Technical Properties: Microsoft Windows 2003/07 and higher
	- **Standalone applications**
	- Off-line mode

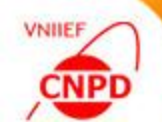

## Face of Program

## User Interface Should:

- **b** be convenient and simple
- **n** minimize the volume of manual input
- **E** keep the user from inputting incorrect values
- $\blacksquare$  keep the user from calculating the input position

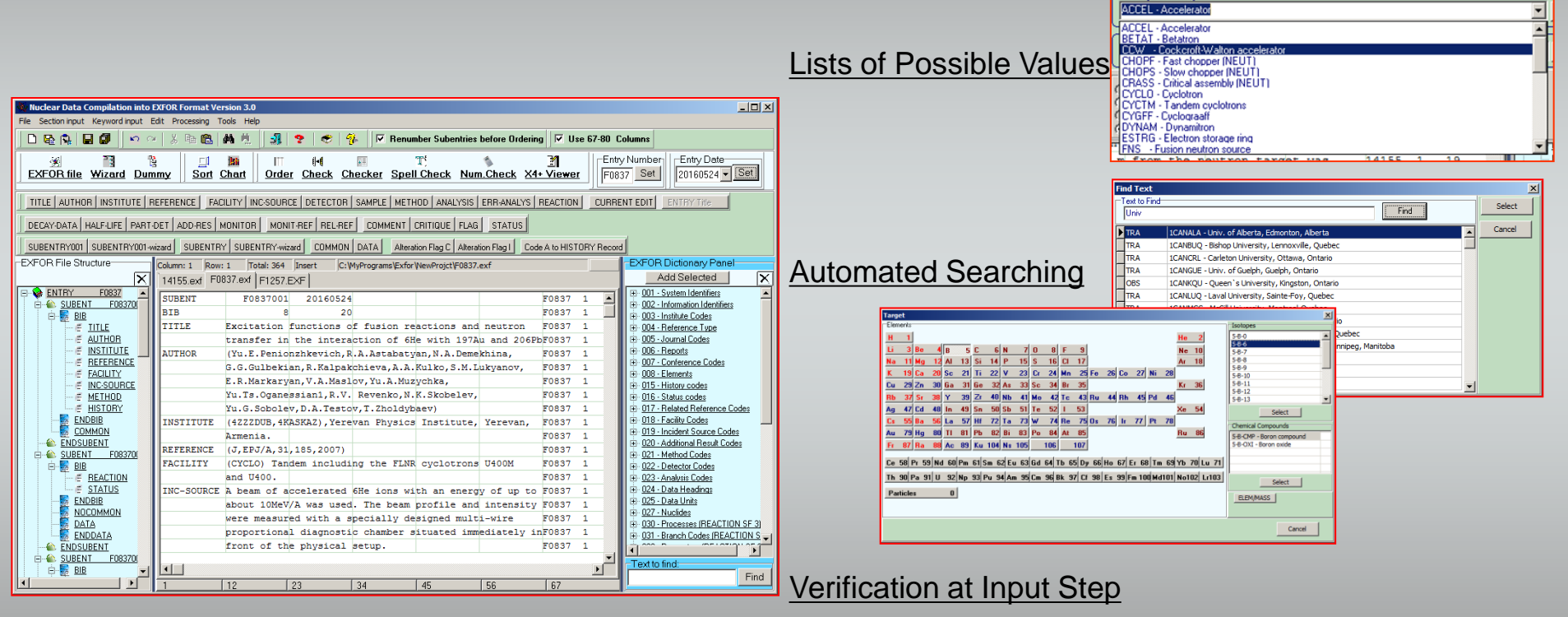

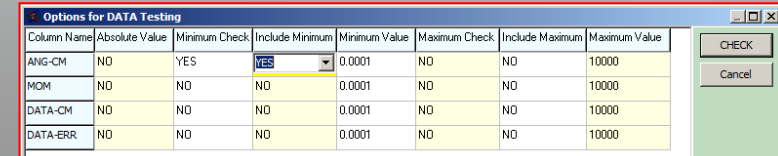

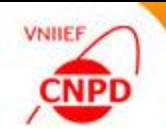

- **I** Identical reactions of the program on the identical user's actions
- Standard interface elements: menus, buttons, dialogs, etc
- Use of similar sets of components with identical functions

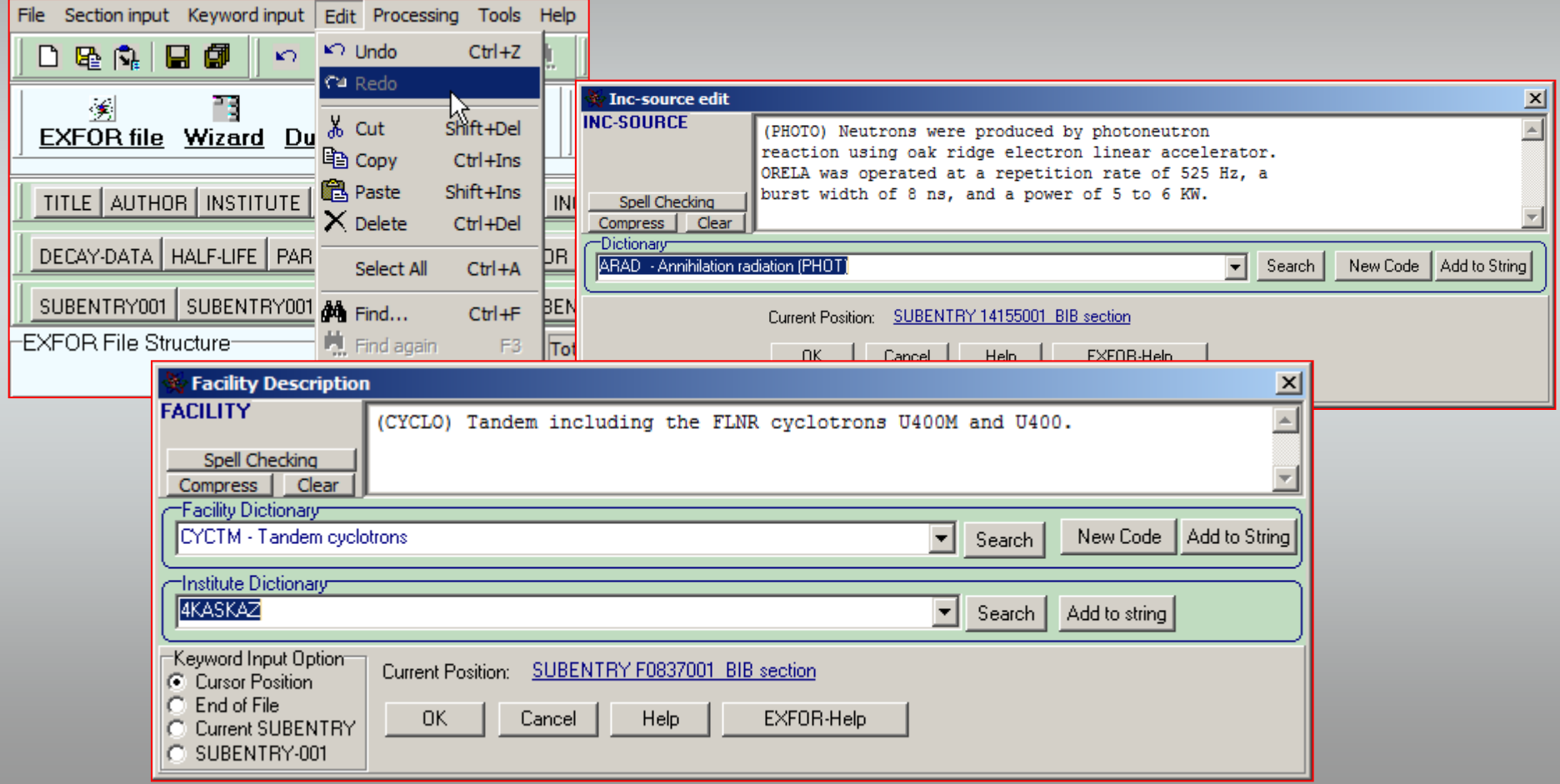

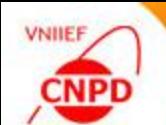

Design of dialogs in the same style

**Use of special palette, fonts and other visual effects** 

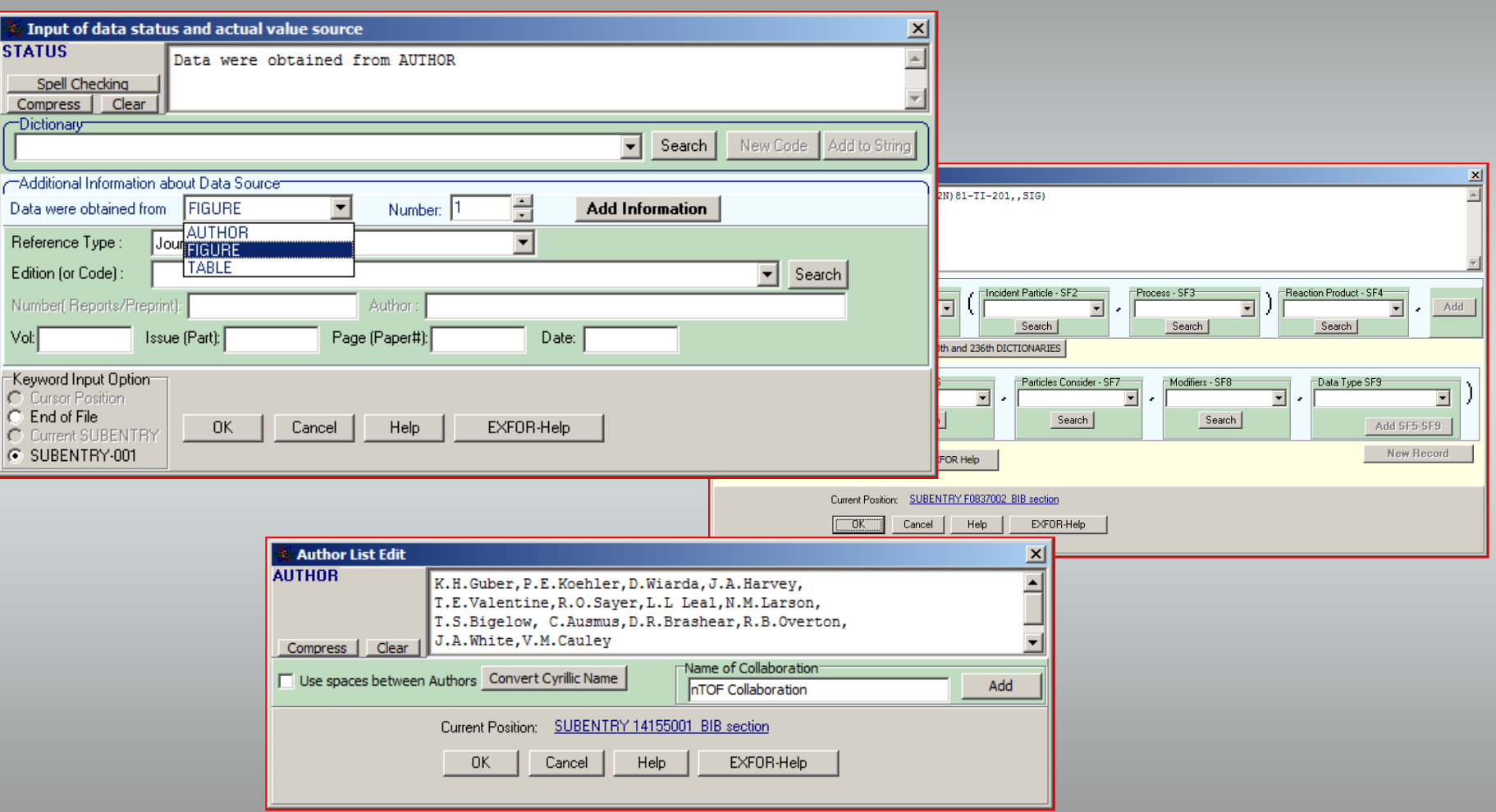

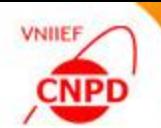

■ Complex, infrequently performed or unfamiliar tasks is easier to perform using a wizard technique

■ Wizard technique automatically offers a way through a series of steps to create an EXFOR file or a segment of file

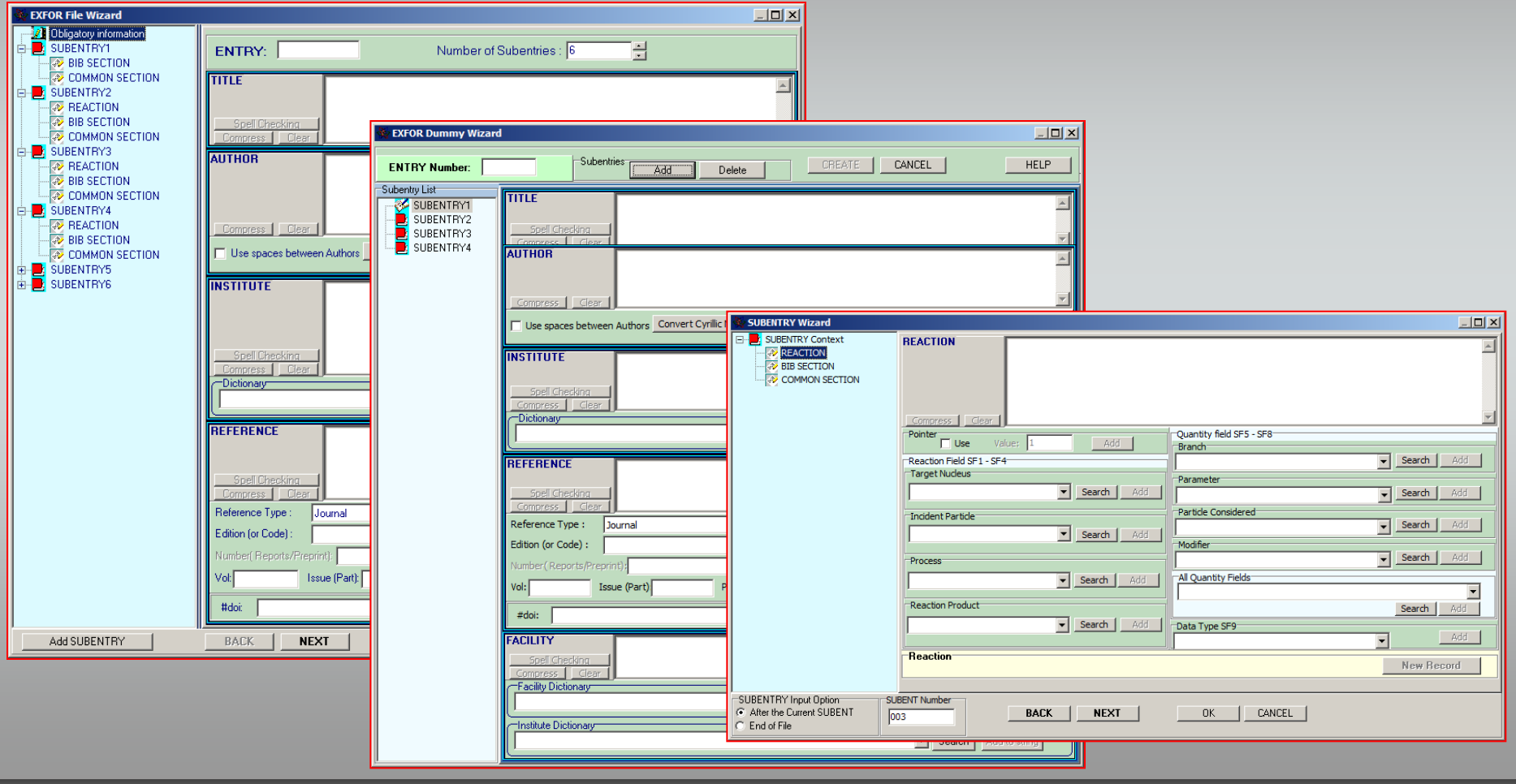

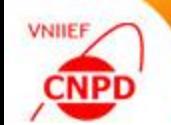

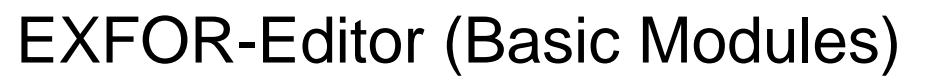

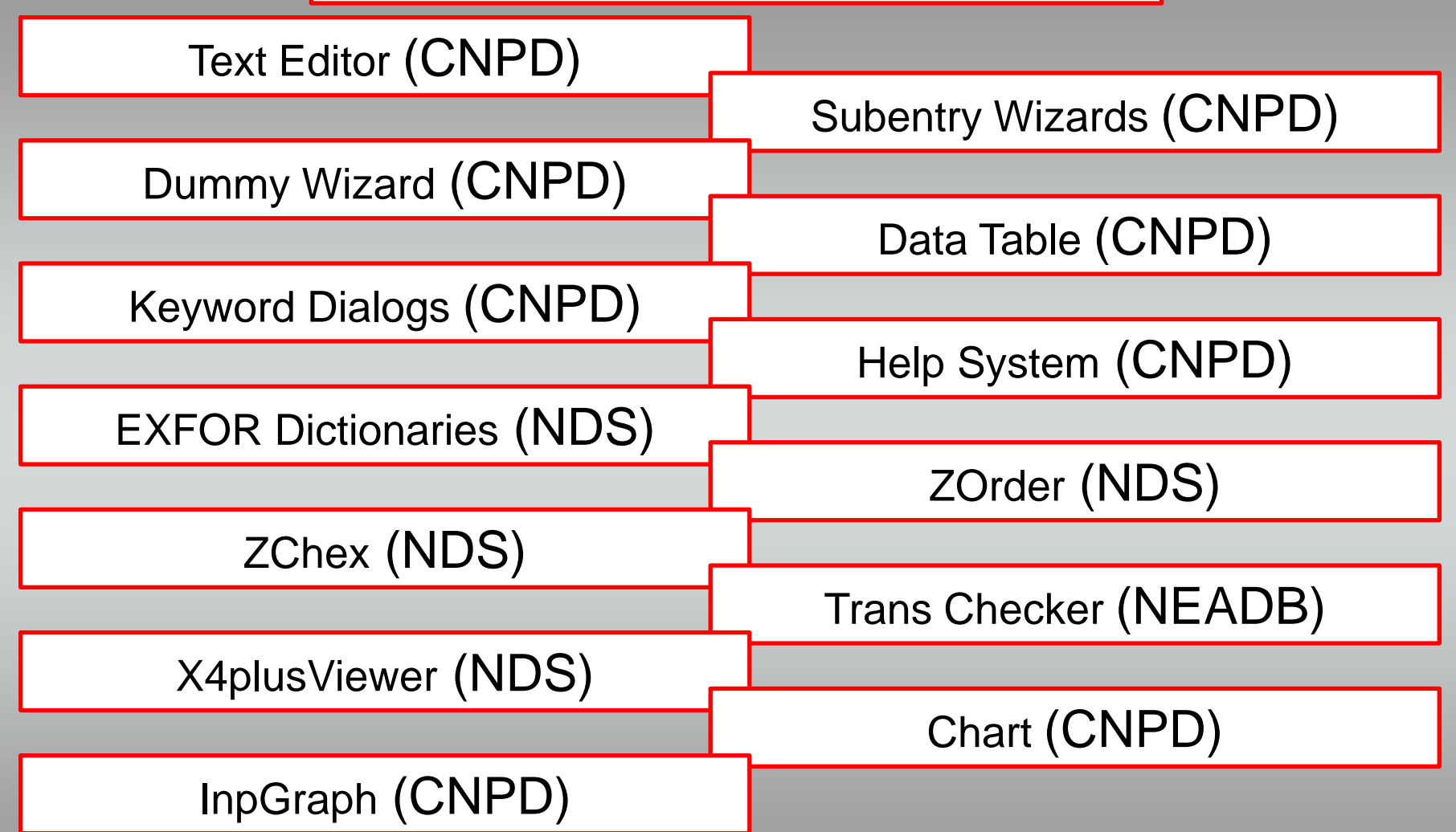

**The verified library of algorithms is the framework of the EXFOR-Editor** 

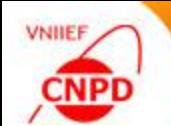

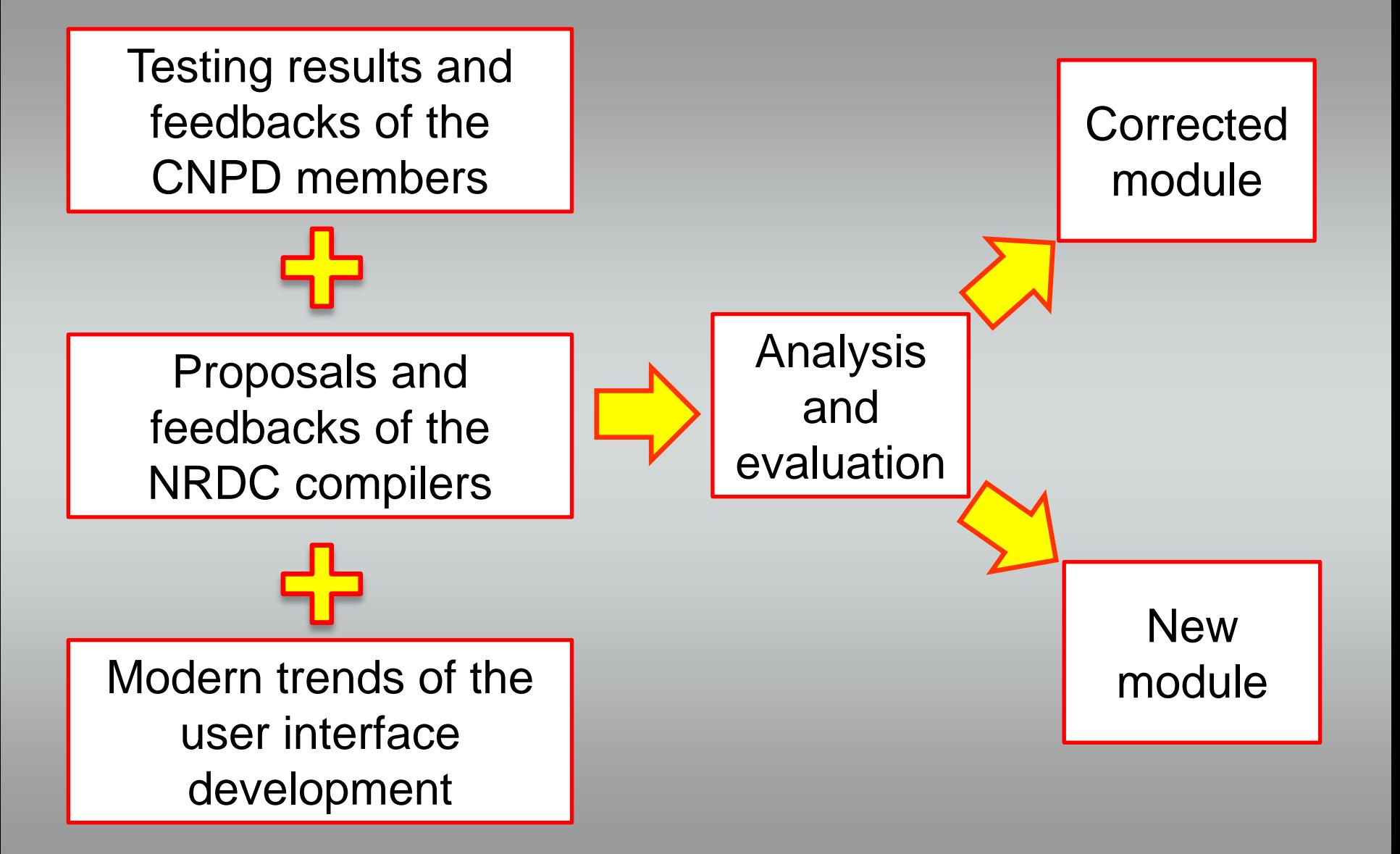

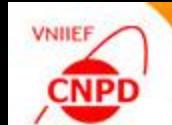

### **Feedbacks** Example of EXFOR-Editor Update

**The request of Boris** Pritychenko: "The present EXFOR editor cannot handle more than 1 MB files… It is obvious that we will see more and more of large files if compilations of TOF become a reality".

**The request of** Stanislav Hlavac: "I installed the last version of EXFOR Editor and I have problem to import data. Program simply says : Class not registered. And refuses to read external files".

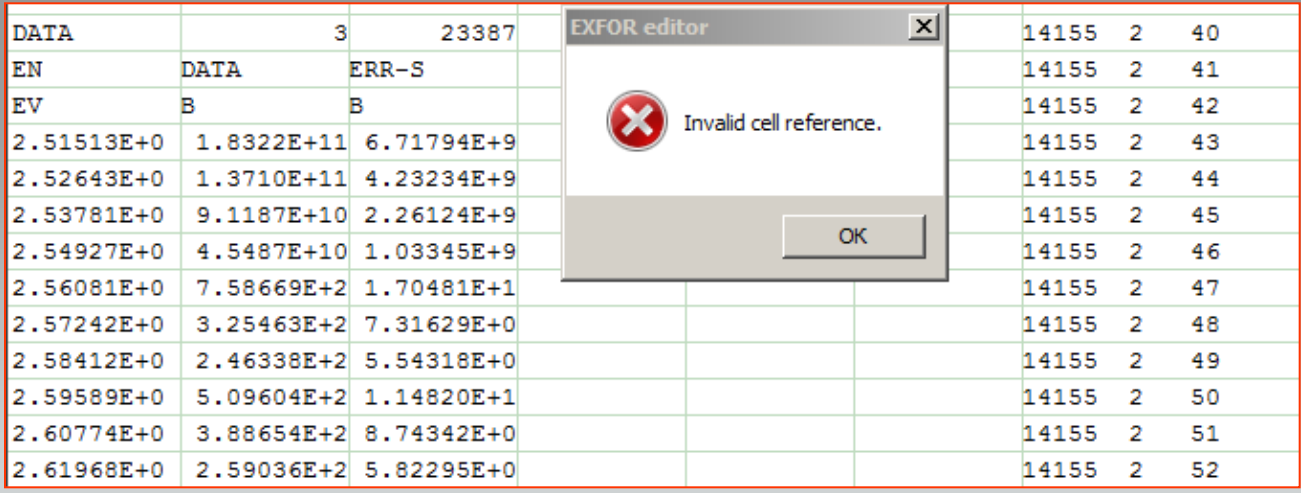

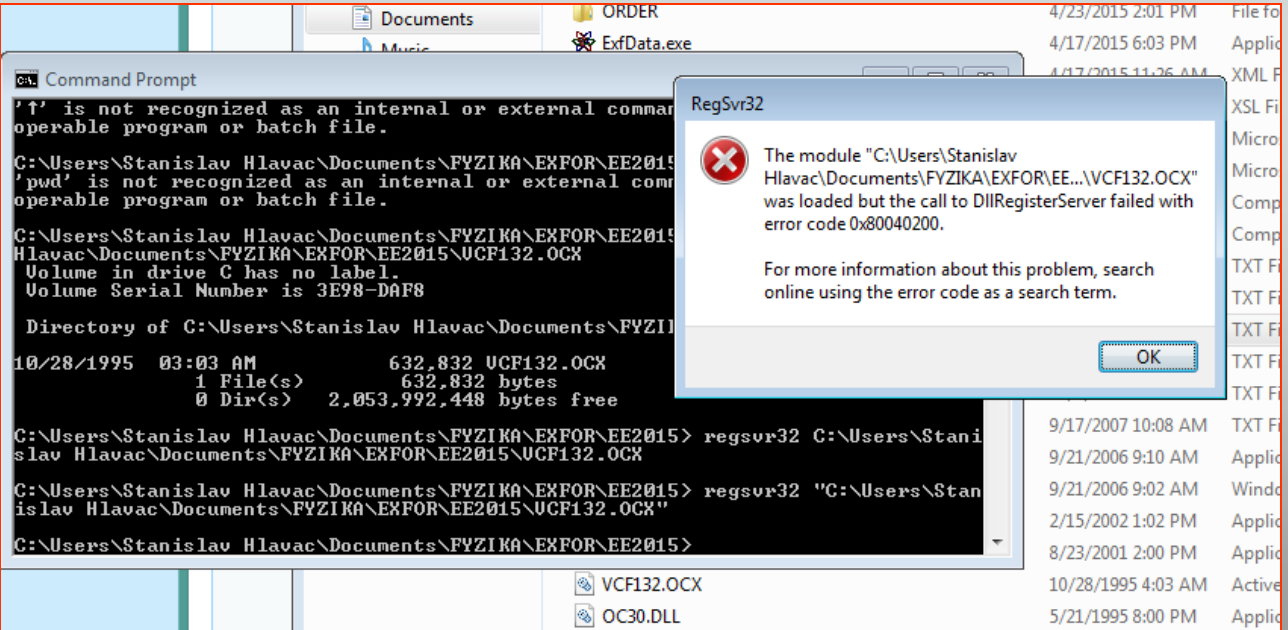

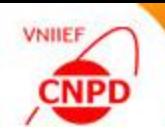

**The source of problems – free component that is used for the Data Table Mode** 

 $\vert x \vert$ 

ete. )own

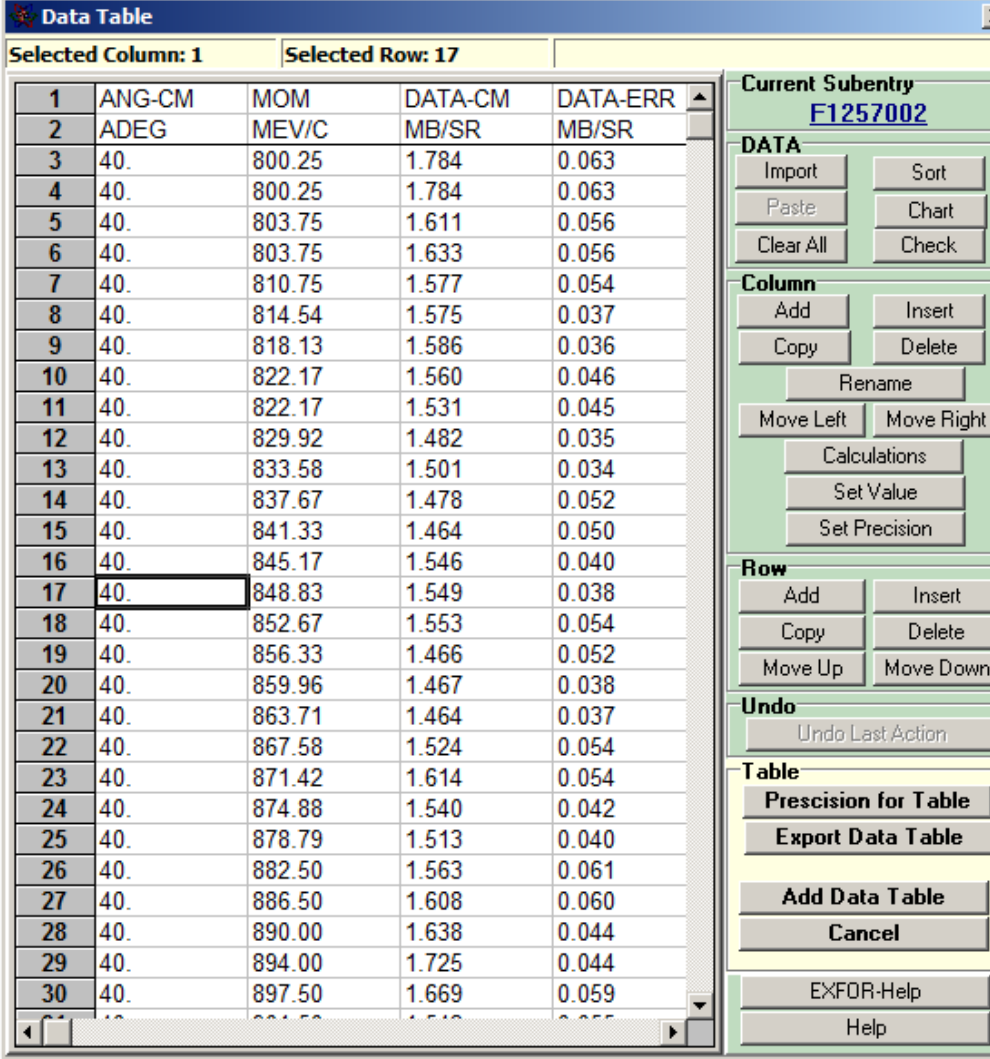

**Operations with Numerical data:** import from external files, paste from clipboard, sort, check, chart, set precision, export, add to EXFOR file

**Operations with columns: add, insert,** copy, delete, move left/right, set value, set precision, calculate

**Operations with rows: add, insert,** copy, delete, move up/dowm

**The Excel5-compatible component** has limitation of 16,384 (16 K) rows in a table

**The component demands the** registration in the system by administrator

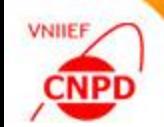

### Solution Example of EXFOR-Editor Update

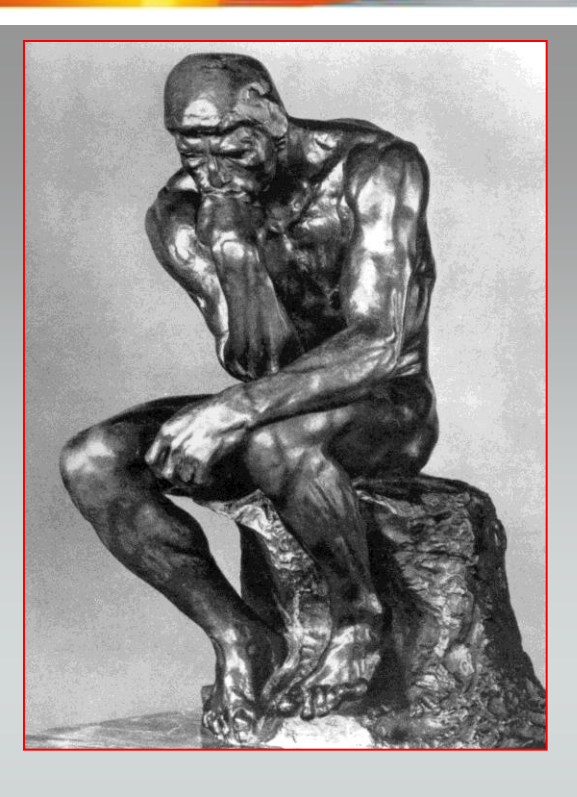

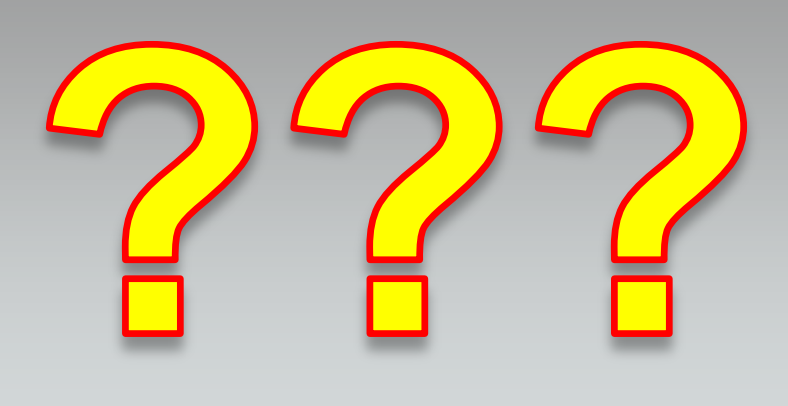

Solve the problems  $\Rightarrow$  replace the free component that is used for the Data Table Mode

**The decision was to develop our own** component that would permit to add new functions and to save all pluses of the old one

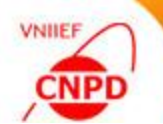

### Results Example of EXFOR-Editor Update

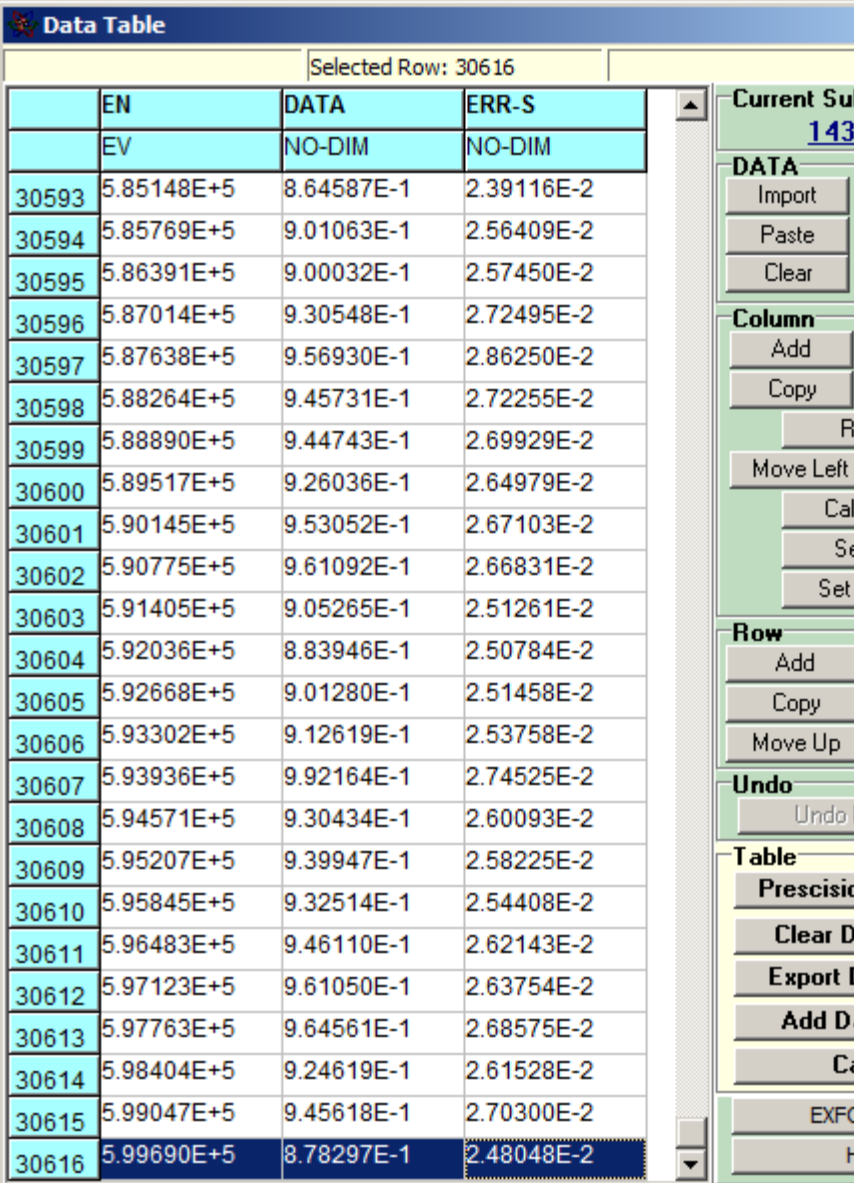

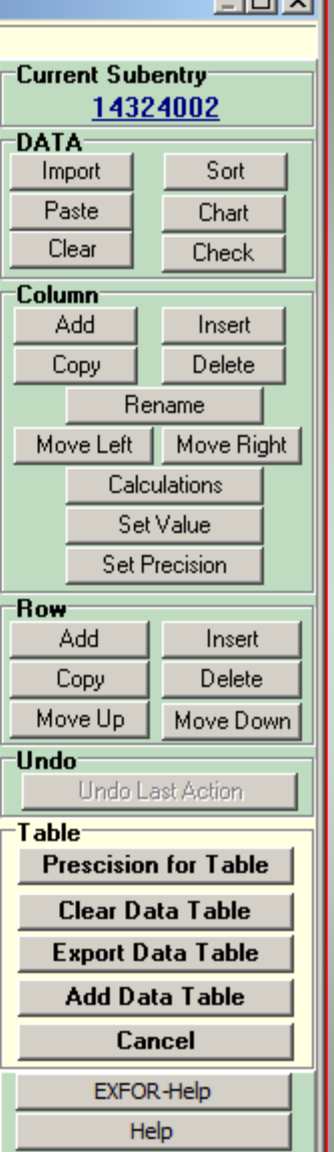

■ We developed a new component for Data Table Mode

**There is no limitation on a size of** numeric data array

**The automatic correction of wrong** number position is ensured

**Updated Data Table Mode has the** same functions

■ We make additional improvements

− simplify precision setting

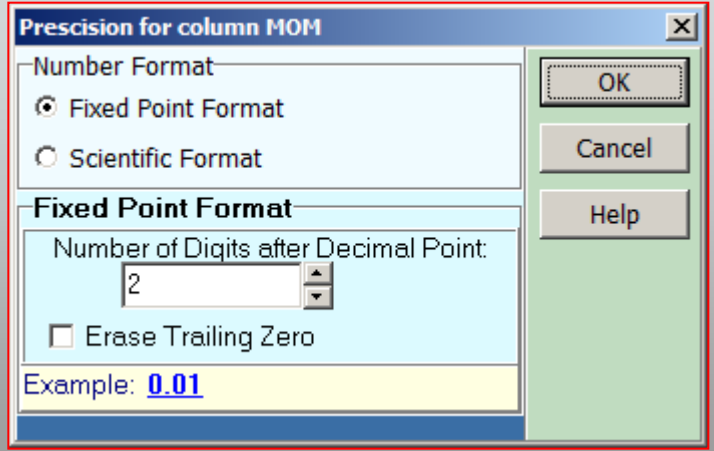

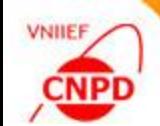

## **EXFOR-EDITOR 3.0 − NO INSTALLATION**

- **Load archive**
- **Unpack archive**
- **Run ExfData3 0.exe**
- **Enjoy**
- **B** Send feedbacks

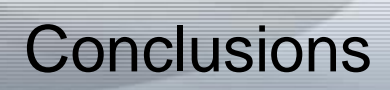

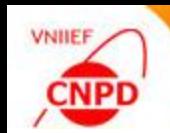

**No. 19 We move forward in** developing the EXFOR-Editor software package

**Ne improve separate** program modules and include the new ones,

■ We keep the basic processing algorithms with the familiar user interface and functions.

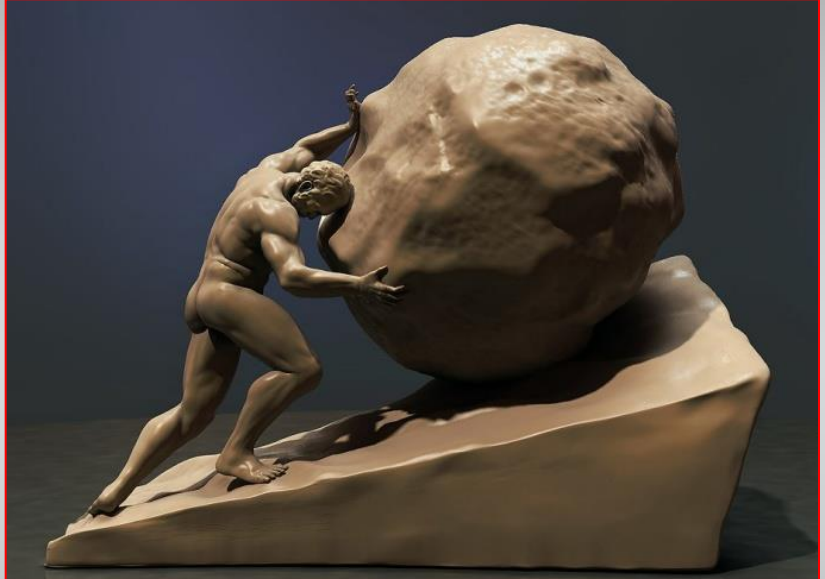

■ We wait for your feedbacks and proposals

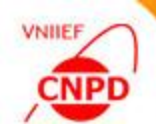

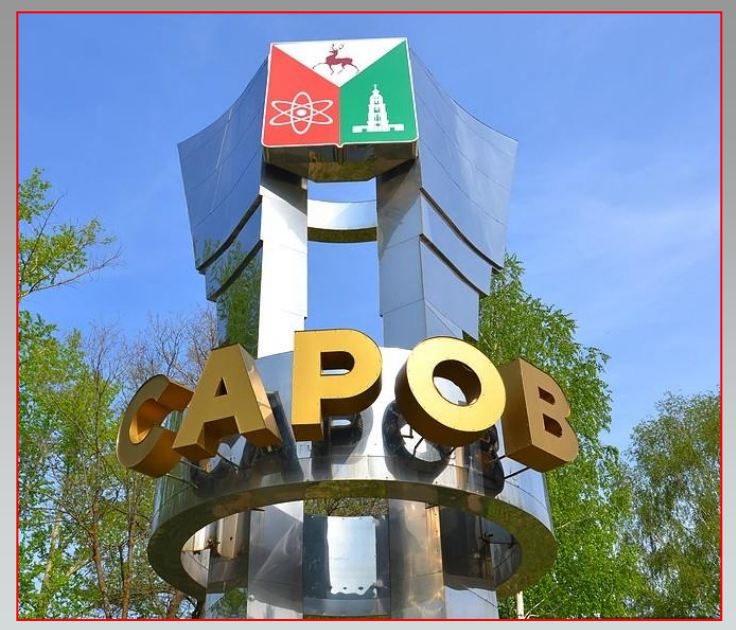

# **THANK YOU!**

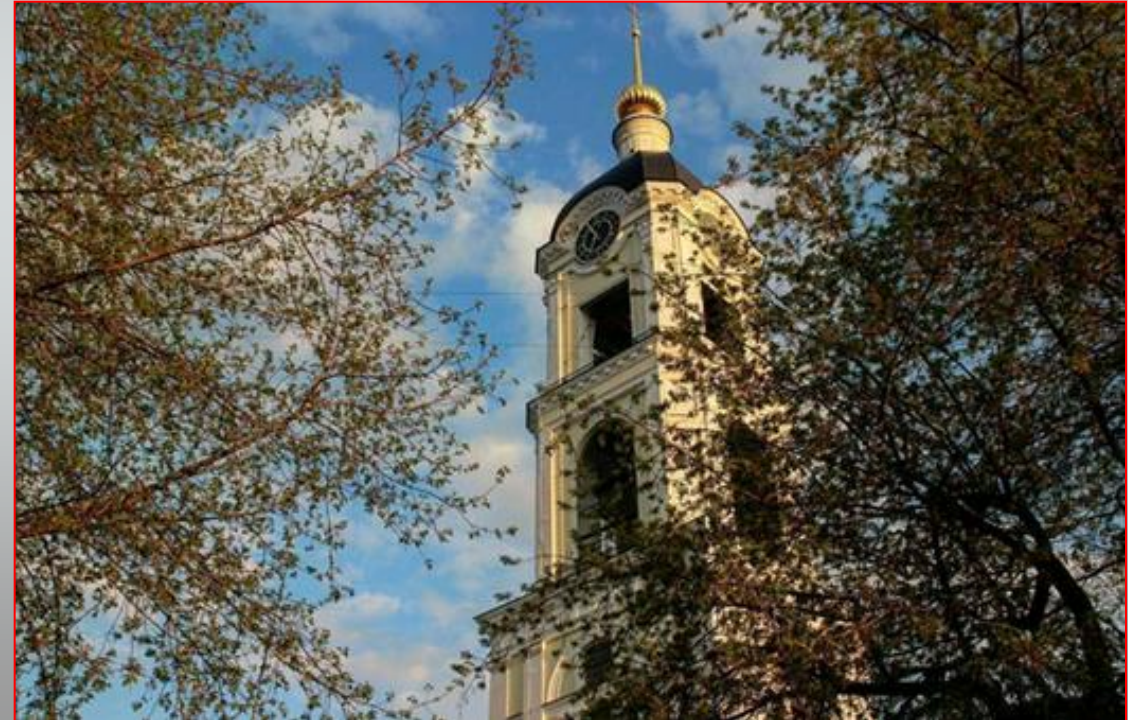